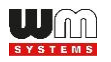

## **WM Systems LLc**

**WM-E1S (Standard version) - Parameter Description v2.52 v2.4.x firmware / v2.5.x firmware**

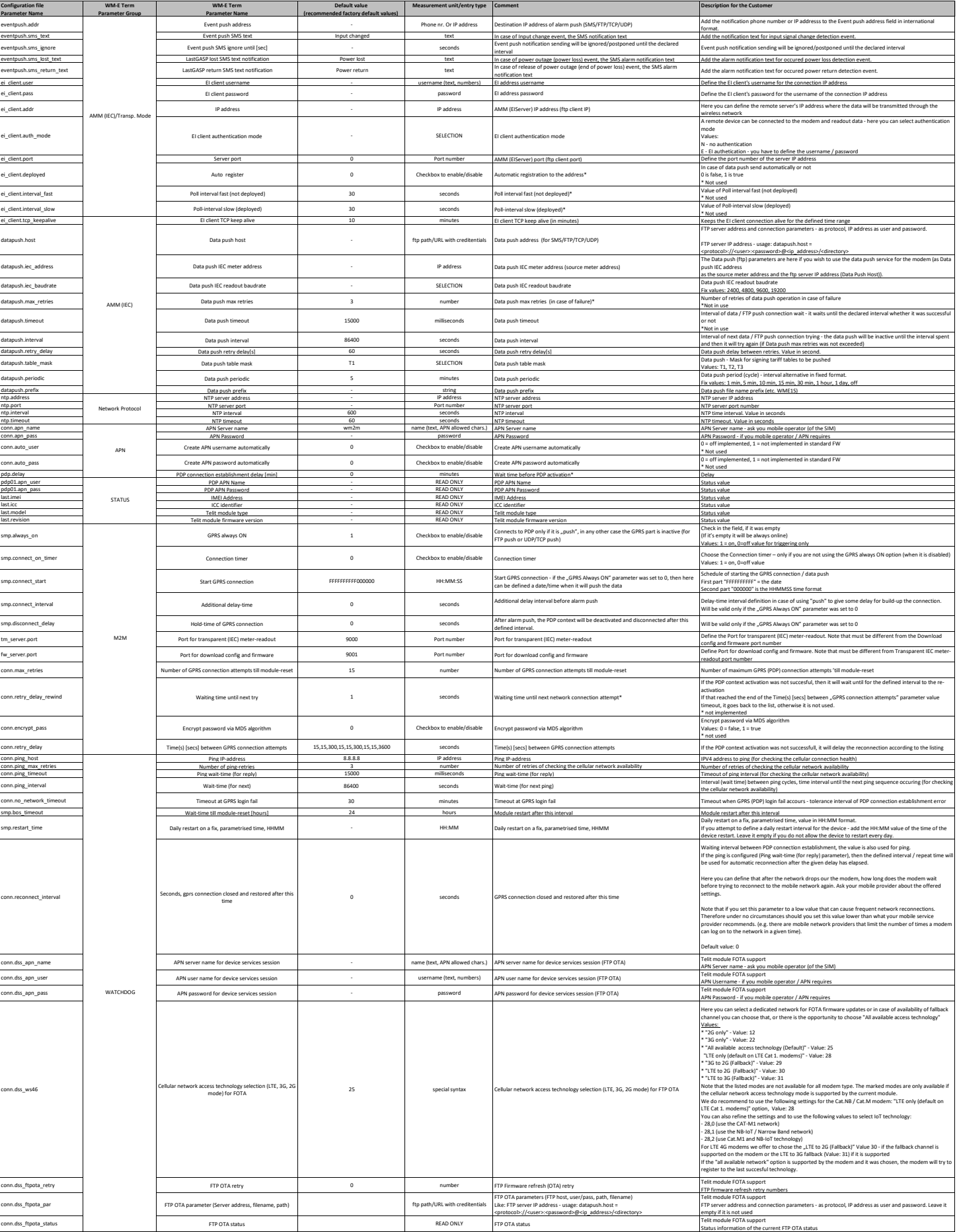

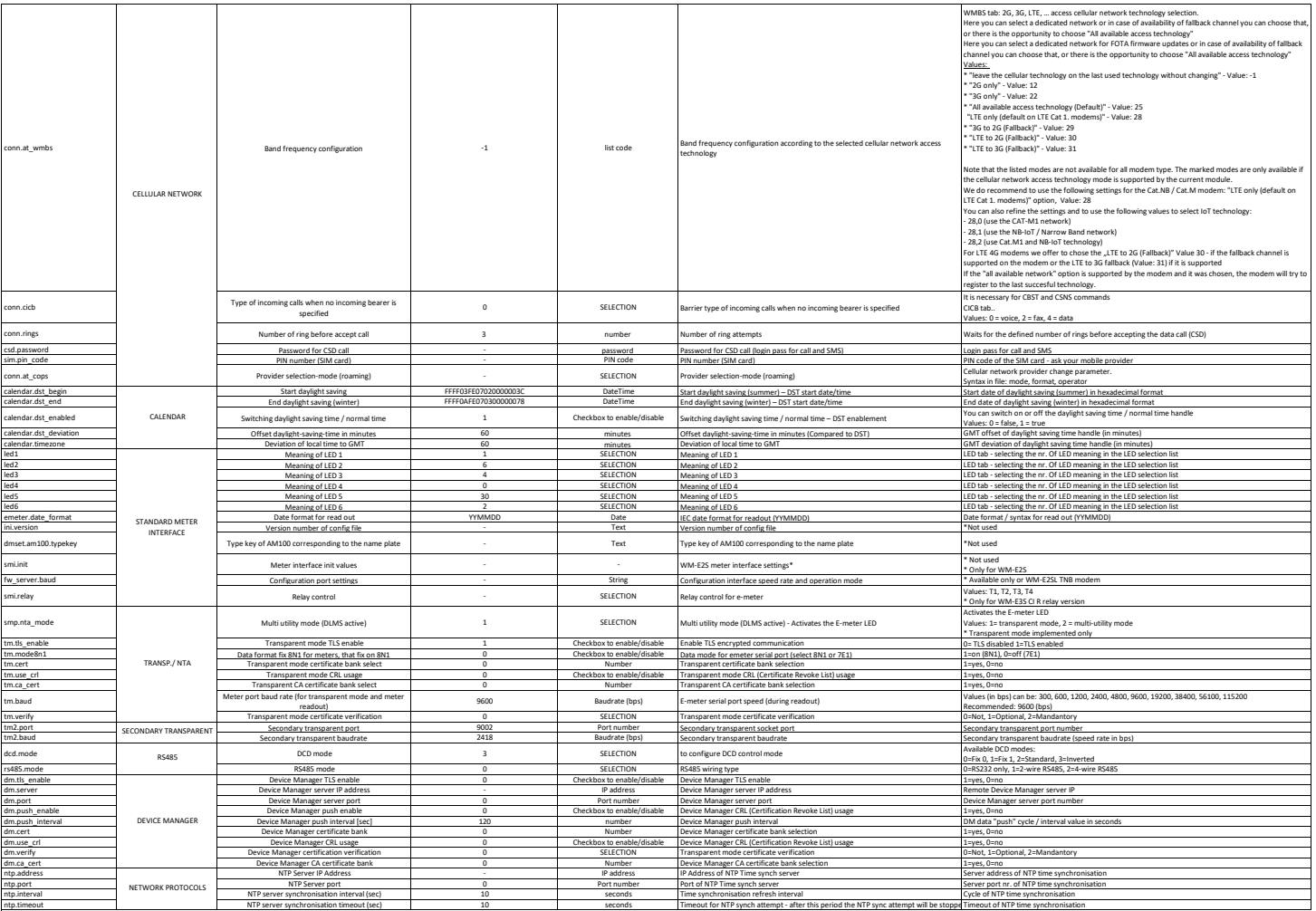